## **Edit an Existing Course in SLMS**

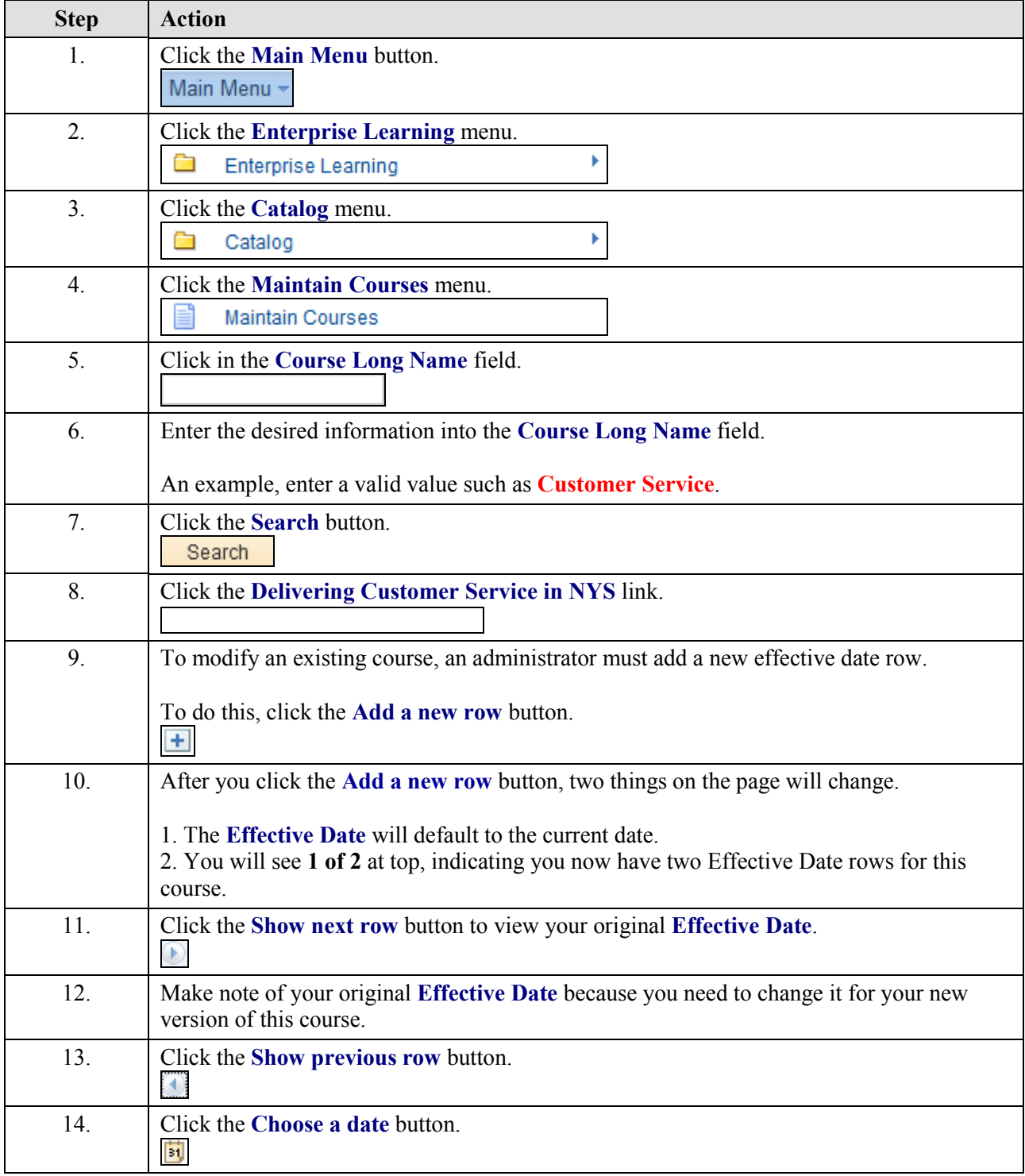

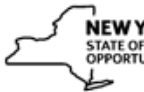

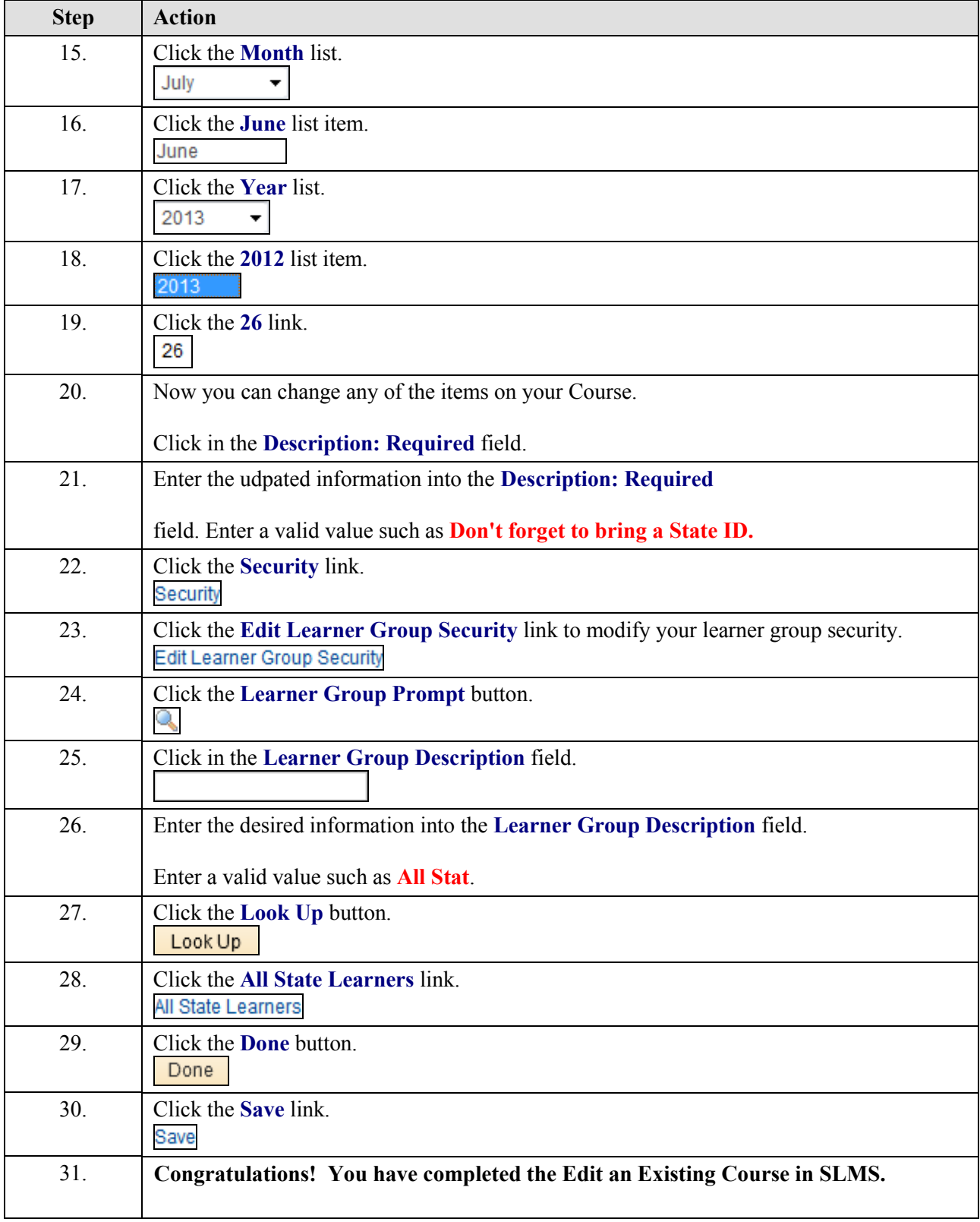